# Python

Prof. Gheith Abandah

## **Outline**

- First steps
- Introduction to Python
- Google Colab
- PyCharm IDE
- Python books

#### First steps

- Install Python 3 from <https://www.python.org/downloads/>
- The latest version in June 2019 is 3.7.3
- For using TensorFlow, you need a 64-bit Python version, e.g., [https://www.python.org/ftp/python/3.7.3/python-3.7.3](https://www.python.org/ftp/python/3.7.3/python-3.7.3-amd64.exe) amd64.exe
- For TensorFlow 1.6 and newer, your processor must support AVX (i3, i5, …). Otherwise use TensorFlow 1.5.

## When installing Python, check the "Add to PATH" option

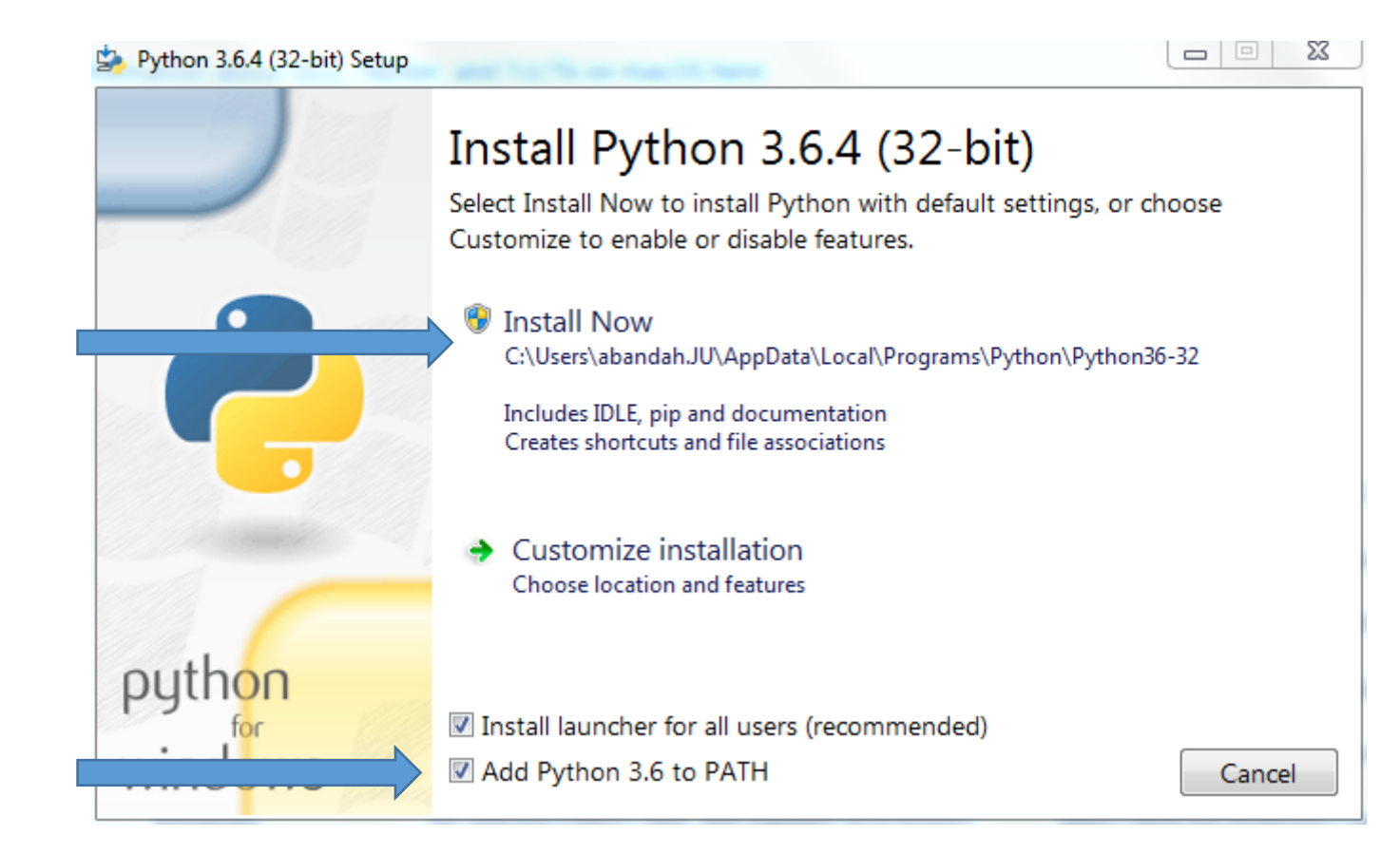

2

1

#### First steps

• From your OS command prompt, check the options of the package installing system by:

**C:\>pip3 help**

• Install needed packages through:

**C:\>pip3 install --upgrade jupyter matplotlib numpy pandas scipy scikit-learn**

## Introduction to Python

- Refer to the documentation on [https://docs.python.org](https://docs.python.org/)
- Study the tutorials on <https://www.learnpython.org/>
- Introduction to Python slides:

[https://www.slideshare.net/nowells/introduction-to](https://www.slideshare.net/nowells/introduction-to-python-5182313)python-5182313

## **Outline**

 $\checkmark$  First steps  $\checkmark$  Introduction to Python

- Google Colab
- PyCharm IDE
- Python books

# Google Colab

- **Colaboratory** is a free Jupyter notebook environment that requires no setup and runs entirely in the cloud. With **Colaboratory** you can write and execute code, save and share your analyses, and access powerful computing resources, all for free from your browser.
- <https://colab.research.google.com/>

## PyCharm

- Python comes with IDLE. This is a primitive IDE.
- **PyCharm** is a powerful Python IDE. Install it from <https://www.jetbrains.com/pycharm/>
- Install the free **Community** version.
- Students can also install the **Professional** version for free. You need university email address.
- Read the first two steps of "First Steps" at [https://www.jetbrains.com/help/pycharm/first](https://www.jetbrains.com/help/pycharm/first-steps.html)steps.html

# PyCharm Installation

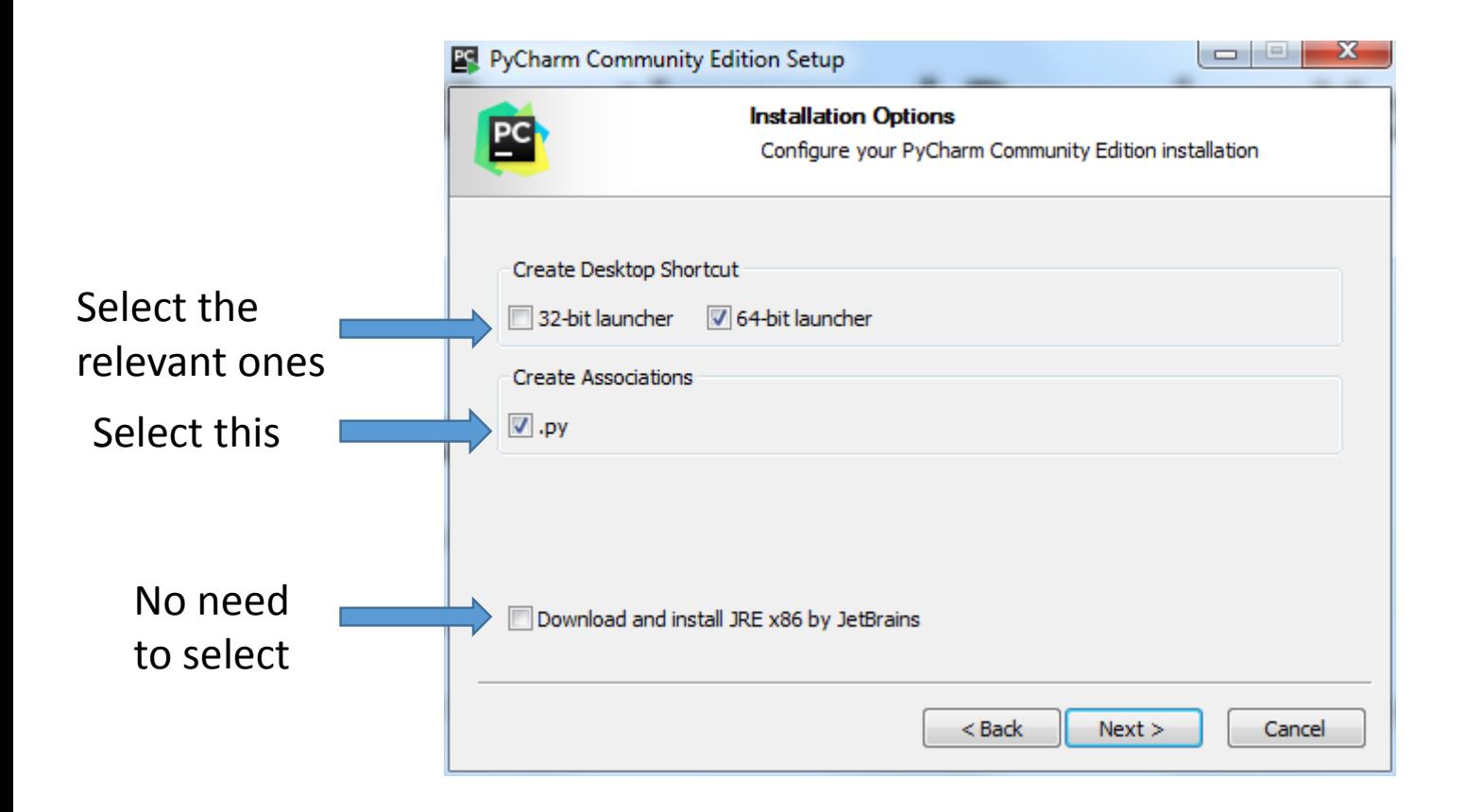

## Python Books

- **1. A Whirlwind Tour of Python**, by Jake VanderPlas, [http://www.oreilly.com/programming/free/a](http://www.oreilly.com/programming/free/a-whirlwind-tour-of-python.csp)whirlwind-tour-of-python.csp (short)
- **2. Python for Everybody**, by Charles R. Severance, <https://py4e.com/book.php> (medium)
- **3. Fundamentals of Python Programming**, by Richard L. Halterman, [http://python.cs.southern.edu/pythonbook/pyth](http://python.cs.southern.edu/pythonbook/pythonbook.pdf) onbook.pdf (long)